## Observation/langage

## LES MONSTRES

Pour commencer tu vas écouter chacune de ces indications lue par l'adulte pour trouver les monstres que j'ai choisis. Lorsque tu l'as trouvé montre-le sur l'image en dessous.

MONSTRE 1 : Il est vert n'a pas de bras, et a 2 yeux.

MONSTRE 2 : IL est rouge, n'a pas de pattes et a 2 petites ailes jaunes.

MONSTRE 3 : IL est bleu, a 2 yeux, 2 petites cornes mais n'a pas de bras.

Monstre 4 : IL est vert, il a des cornes et une bouche avec 3 dents qui dépassent.

Monstre 5 : IL est jaune, il n'a qu'un œil mais il n'a pas de bras.

Monstre 6 : IL est BLEU, il a 2 YEUX mais il n'a pas de CORNES.

Maintenant, tu peux essayer de choisir un monstre dans ta tête et à toi de donner les indications a l'adulte. Sois précis pour qu'il puisse te le montrer.

Enfin, si tu veux, tu peux m'envoyer tes indications pour que je trouve ce monstre, moi aussi. Je vous répondrais dans une vidéo…

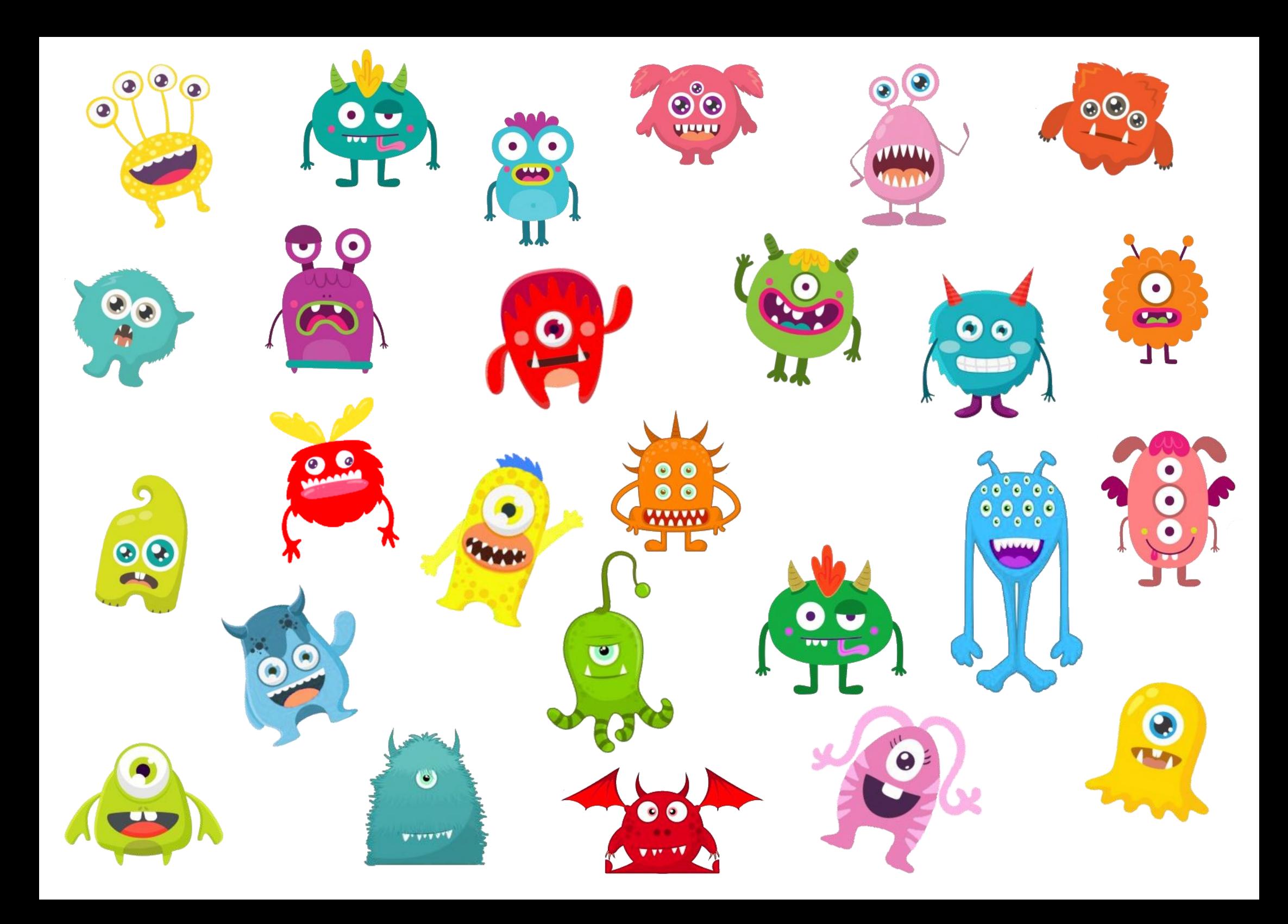